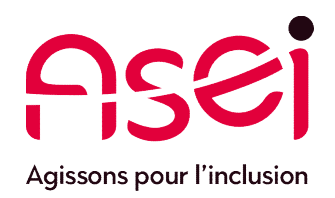

## Je me prépare ou je suis en Télétravail.

## Accéder aux ressources de l'association & Bonnes pratiques

A<br>Asel – DiQPI - télétravail<br>ASEI – DIQPI - télétravail 30 Octobre 2020

# Conseils pour mieux travailler en télétravail

## Avant de partir

**Example 19 Second Concernation Concernation**<br> **Example 19 Second Concernation**<br> **Example 19 Second Concernation Concernation**<br> **Example 20 Second Concernation Concernation**<br> **Example 20 Second Concernation Concernation**<br> Voir avec vos directions ou responsables pour les demandes de portables, accès au bureau à distance ou autres. Ce sont eux qui nous communiqueront les besoins ou feront les demandes d'habilitation.

• **ORGA – Demande matériel**<br>
• **ORGA – Demande matériel**<br>
• **ORGA – Demande matériel**<br>
• **Voir avec vos directions ou responsables pour les demandes<br>
bureau à distance ou autres. Ce sont eux qui nous communi<br>
feront les d** => Tout matériel non habituel à votre domicile (écran , portable de prêt..) est sous votre responsabilité. Merci d'en informer par mail votre responsable et copie diqpi.dia@asei.asso.fr

### • AVANT DE PARTIR

=> Se connecter au moins une fois avec son compte sur le réseau ASEI avec le PC portable prêté.

=> Eteindre complètement le portable avant de l'ôter de sa station d'accueil.

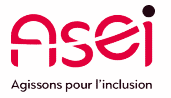

## Conseils pour mieux travailler en télétravail

## En Télétravail

**• SUPPORT – DEMANDE D'ASSISTANCE<br>• SUPPORT – DEMANDE D'ASSISTANCE<br>• SUPPORT – DEMANDE D'ASSISTANCE<br>• En télétravail comme en présentiel, le support est assuré da<br>• 0800 816 807. Attention, le support ne se fera pas sur de** => En télétravail comme en présentiel, le support est assuré dans un 1<sup>er</sup> temps par SPIE 0800 816 807. Attention, le support ne se fera pas sur des postes personnels, des imprimantes personnelles, des box internet ou autres périphériques personnels. **• SUPPORT – DEMANDE D'ASSISTANCE<br>
• SUPPORT – DEMANDE D'ASSISTANCE<br>
• SUPPORT – DEMANDE D'ASSISTANCE<br>
• SUPPORT – DEMANDE D'ASSISTANCE<br>
• SUSO 816 807. Attention, le support est era pas sur des postes personnels, des<br>
• I EN TRE CONTRET CONTRET CONTRET CONTRET CONTRET CONTRET CONTRET CONTRET CONTRET CONTRET CONTRET CONTRET CONTRET<br>
SUPPORT – DEMANDE D'ASSISTANCE<br>
SUPPORT – DEMANDE D'ASSISTANCE<br>
OB00 816 807. Attention, le support ne se fer** 

=> Pas de click sur des liens ou ouverture de pièces jointes de mails d'expéditeurs non connus. À mettre directement à la corbeille.

=> Afin de protéger les données, merci de mettre un antivirus à jour sur vos postes personnels.

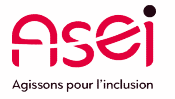

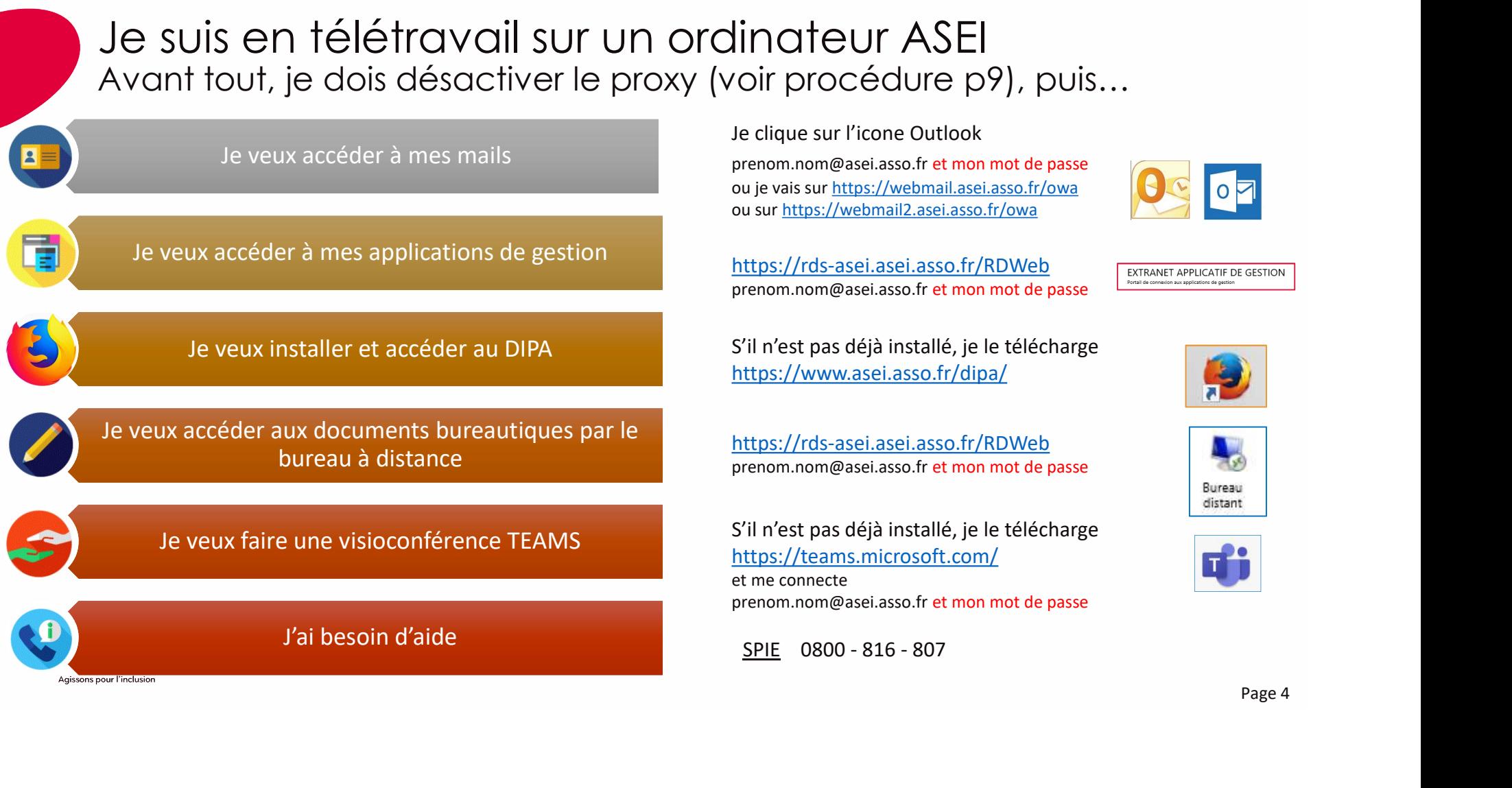

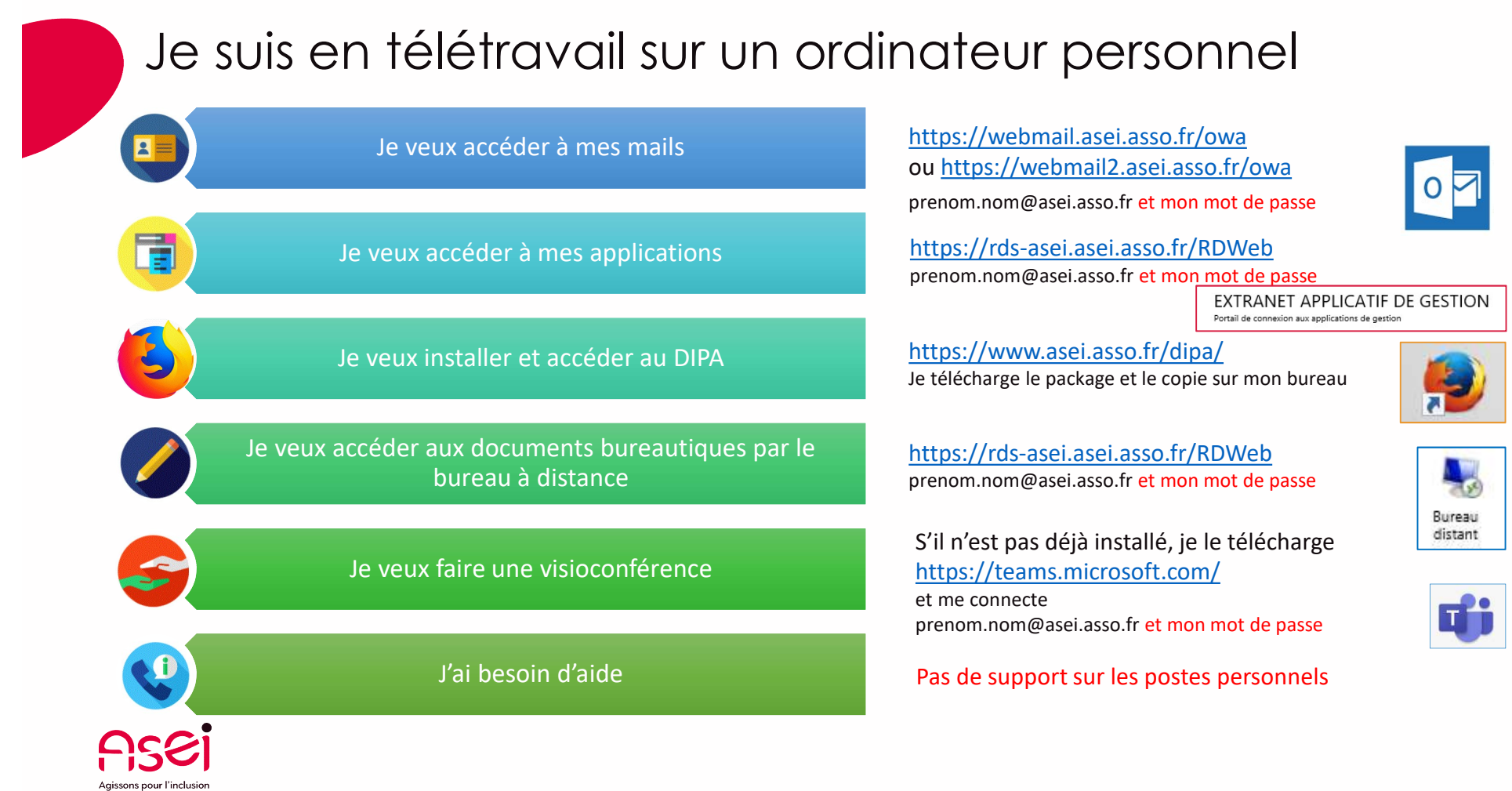

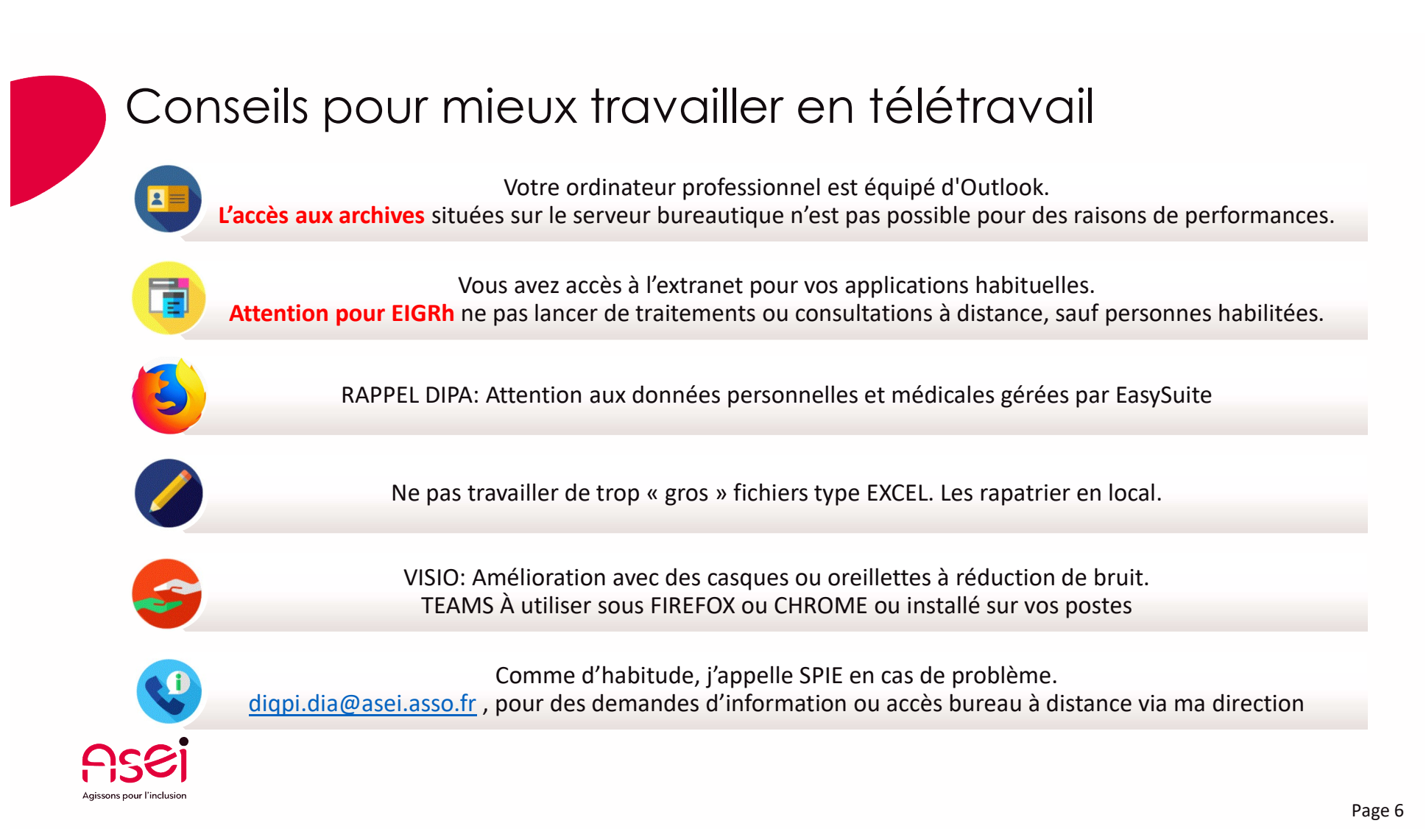

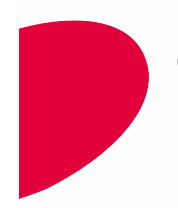

# Conseils pour mieux travailler en télétravail

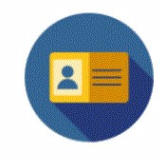

## De façon plus générale, il est rappelé

- L'utilisation des ressources mises à disposition doit rester contrôlée. En effet, nous sur-sollicitons les accès et serveurs durant cette période de télétravail. Limitons les usages multimédias (Vidéo, photos…) pour ne pas ralentir l'ensemble.
- Vos sessions seront coupées après 2 h d'inactivité
- Continuez à communiquer avec vos équipes, au sein de l'équipe.

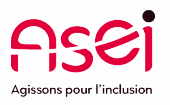

# Détail Procédures - Utilisateurs en Télétravail - SPIE Détail Procédures<br>- Utilisateurs en Télétravail<br>- SPIE<br>- DIQPI - Si France – DIQPI - télétravail<br>ASEI – DIQPI - télétravail

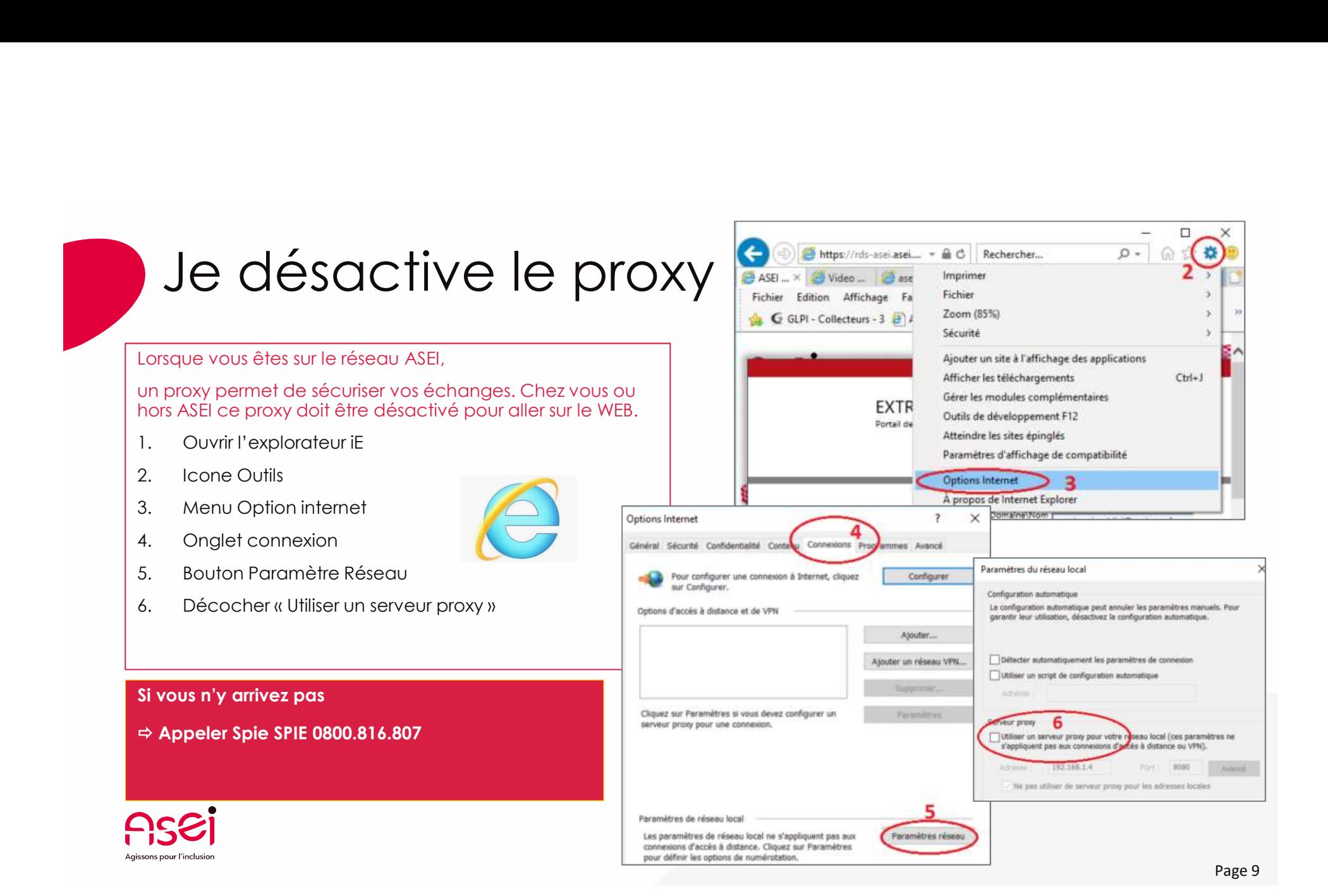

# Je veux accéder à mes mails

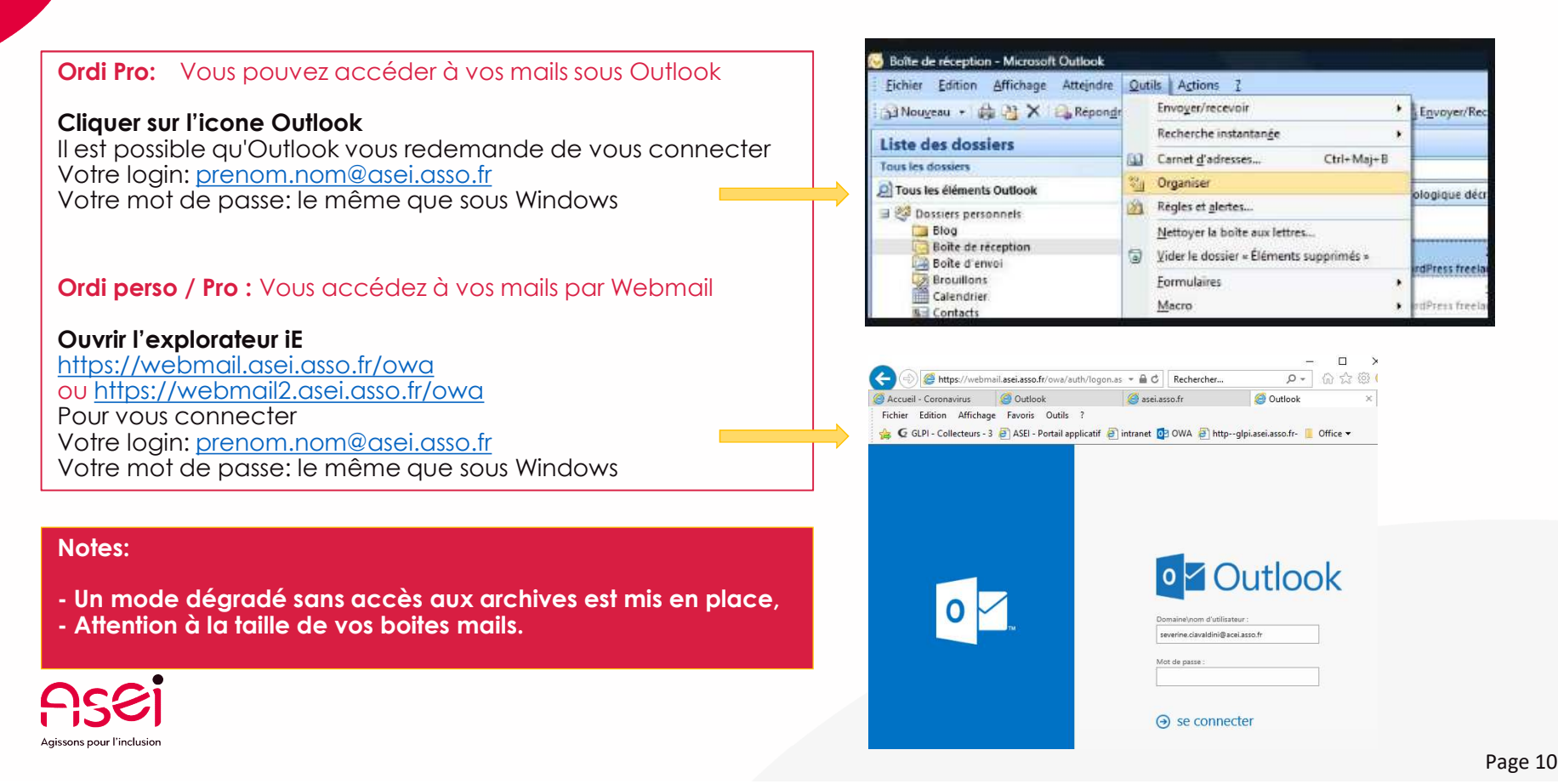

# Je veux accéder à mes applications

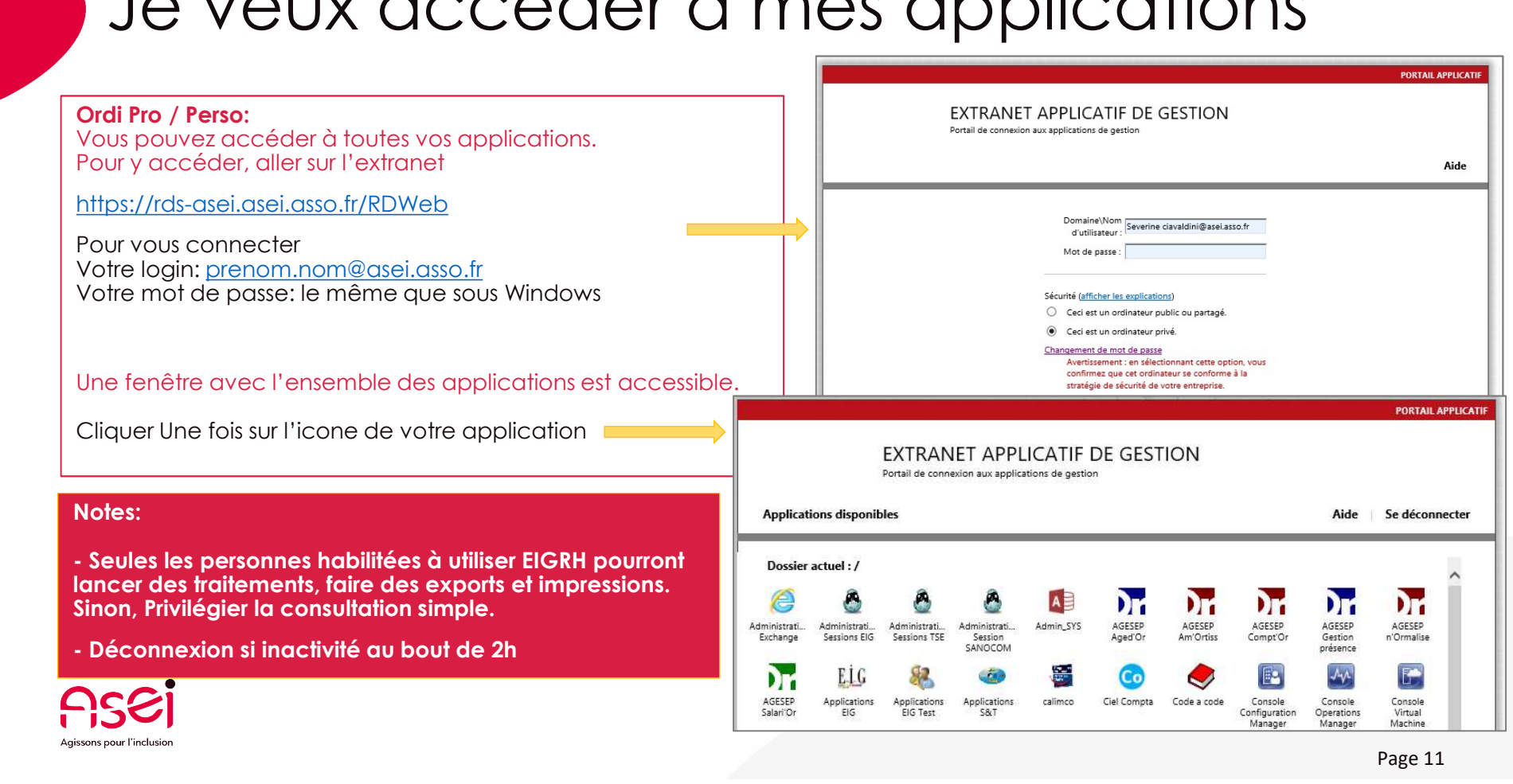

# Je veux installer le DIPA: EasySuite

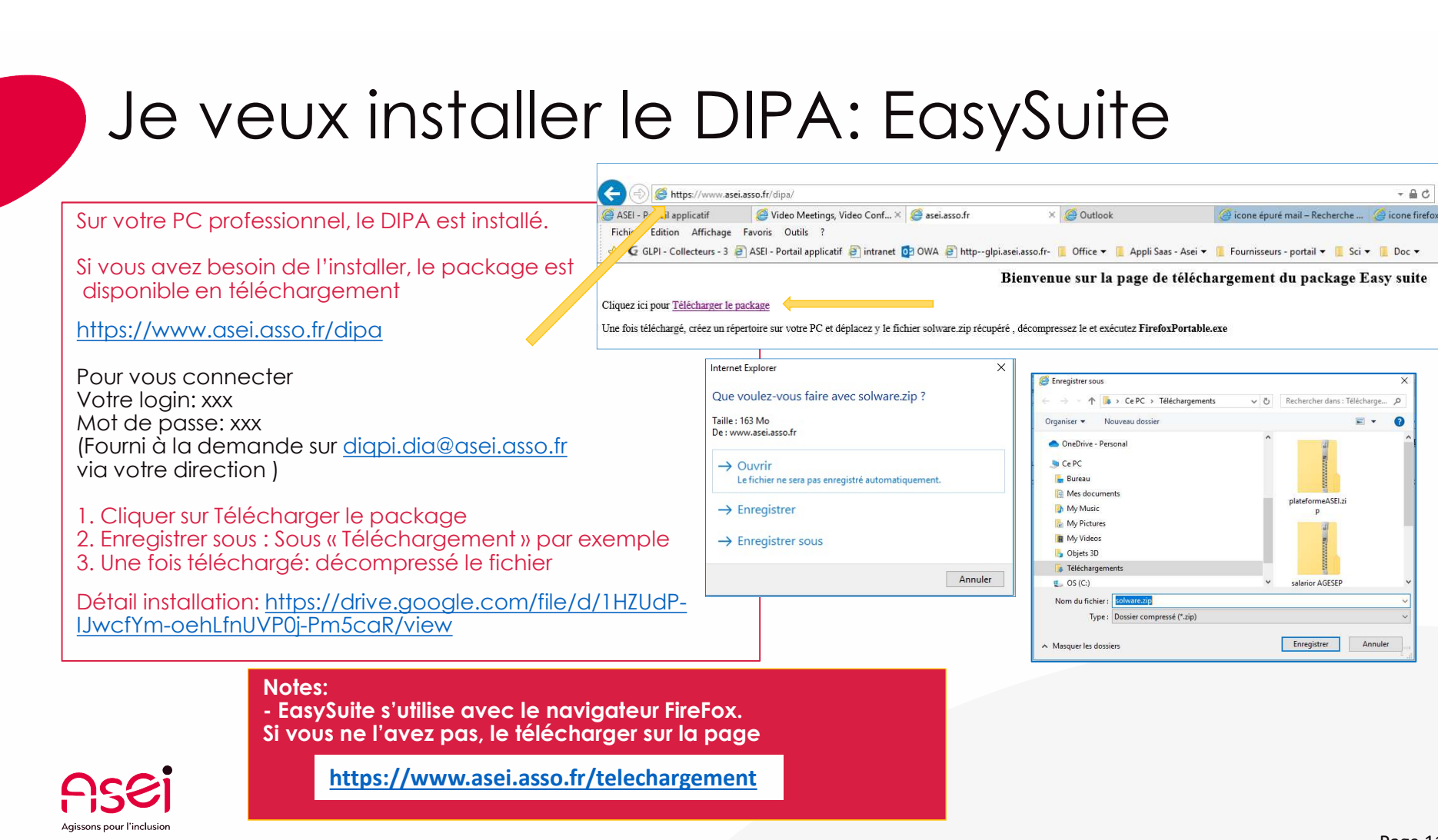

## Je veux accéder à mes documents bureautiques

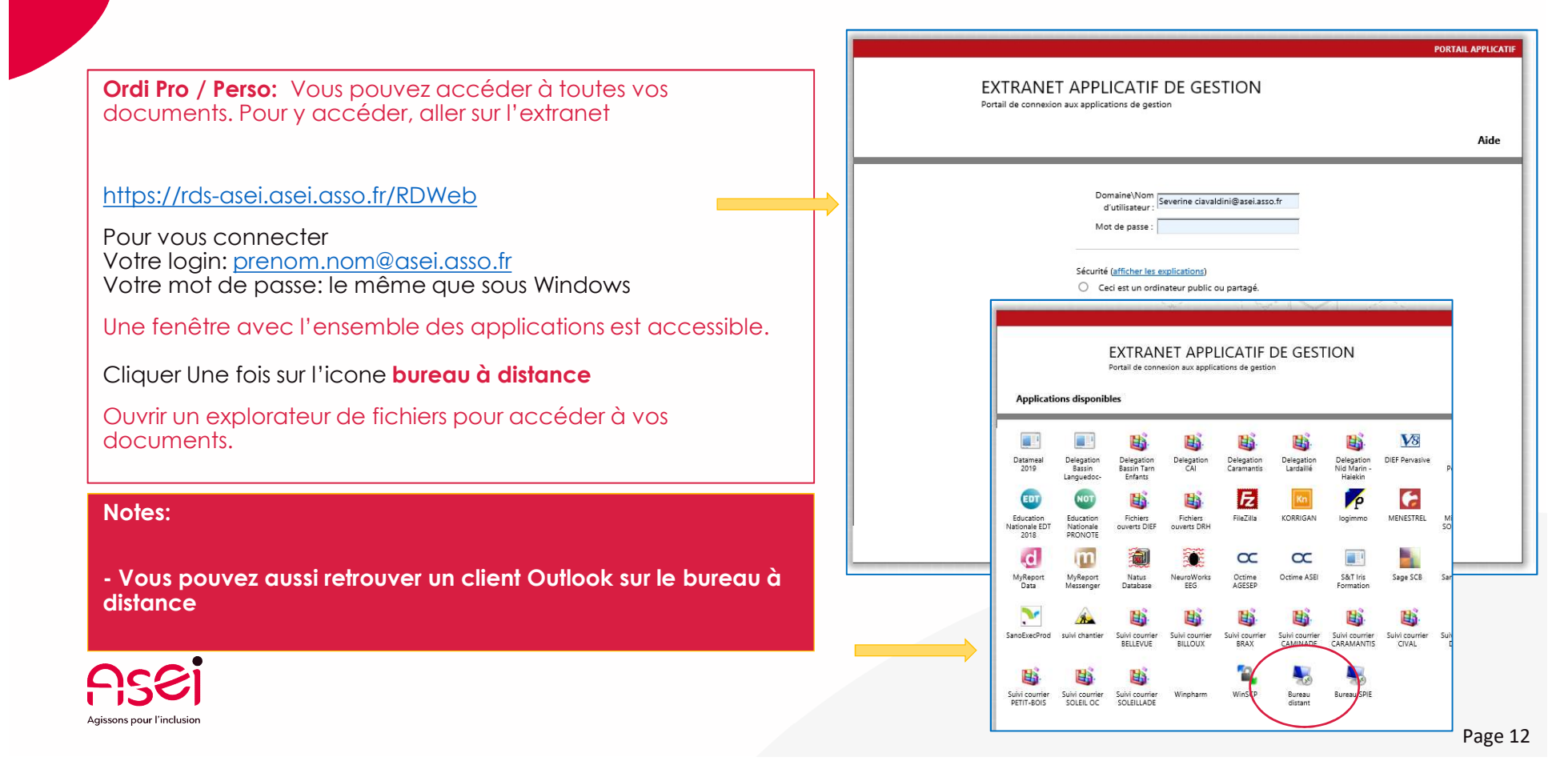